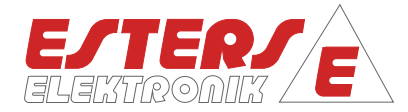

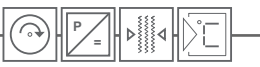

# Anschlussplan ND Mengenumwerter GDR 1404

#### Inhaltsverzeichnis

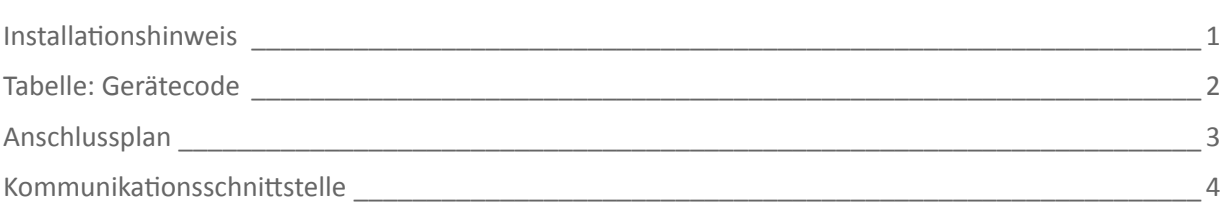

## Installationshinweis

Wir bedanken uns für Ihr Verständnis, dass wir aus umweltpolitischen Gründen nicht jedem Gerät eine Installations-CD beilegen. Sie haben jedoch die Möglichkeit, alle relevanten Informationen und Softwareprodukte von unserer Homepage (www.esters.de) herunterzuladen.

Zur Inbetriebnahme der Geräte müssen die in der Checkliste aufgeführten Punkte erfüllt sein.

#### Notebook/PC

#### Mini-USB-Kabel

Zur Konfiguration des Gerätes wird ein Mini-USB-Kabel benötigt.

#### Konfigurationssoftware Esters Energy Efficiency und Device Manager (E3DM)

Download und Installation der aktuellen Konfigurationssoftware E3DM unter Download >> Software (www.esters.de/download/sw000.shtml).

Bitte prüfen Sie, ob Ihr Notebook/PC die Systemvoraussetzungen für die Installation erfüllt und folgen Sie den Installationshinweisen unter Download >> Software (www.esters.de/download/sw000.shtml).

#### Gebrauchsanweisung Konfigurationssoftware

Download der Gebrauchsanleitung für die Konfigurationssoftware E3DM unter Download>> Gebrauchsanleitung A-Z (www.esters.de/download/mi001.shtml).

#### Gerätespezifische Gebrauchsanweisung

Download der gerätespezifischen Gebrauchsanleitung unter Download >> Gebrauchsanleitung A-Z (www.esters.de/download/mi001.shtml).

Die Bezeichnung der Gerätebaureihe kann dem Typenschild entnommen werden.

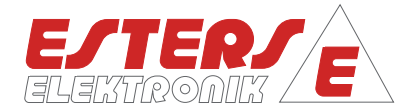

## Tabelle: Gerätecode

 $\nabla \overline{\mathsf{C}}$ 

**P =** Drehzahl Druck Durchfluss Temperatur

 $\bigcirc$ 

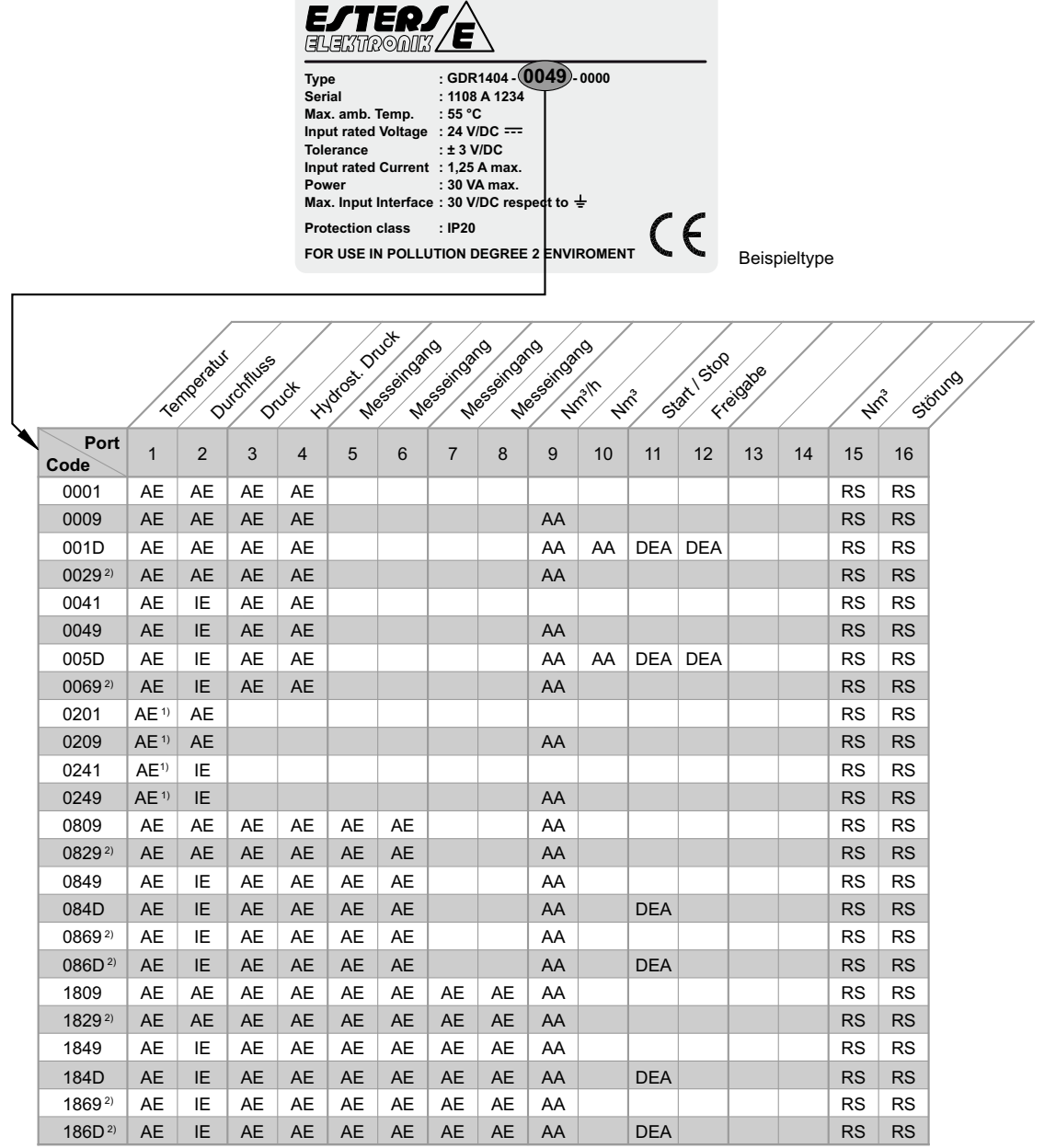

**Code - Tabelle GDR 1404**

1) wahlweise Temperatur oder Druck

2) Gasanalyse

## **Seite 2 Anschlussplan CD 307 D**

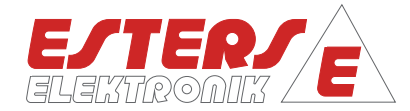

# Anschlussplan

**P =** Drehzahl Druck Durchfluss Temperatur

H∙▒ND`E

 $\widehat{(\mathcal{C})}$ 

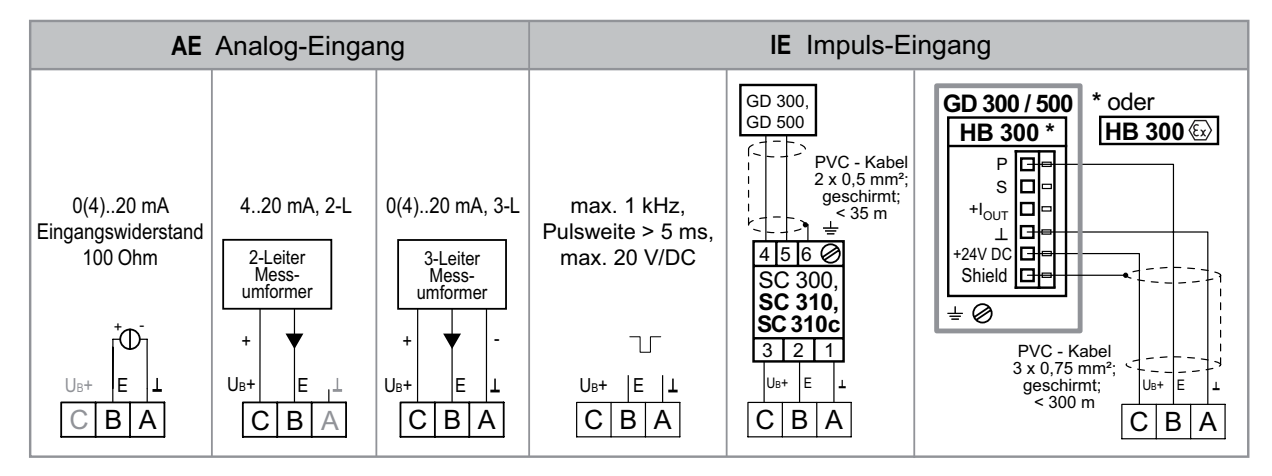

Verdrahtungsempfehlung: Vorzugsweise 0,5 mm², max. 0,75 mm²

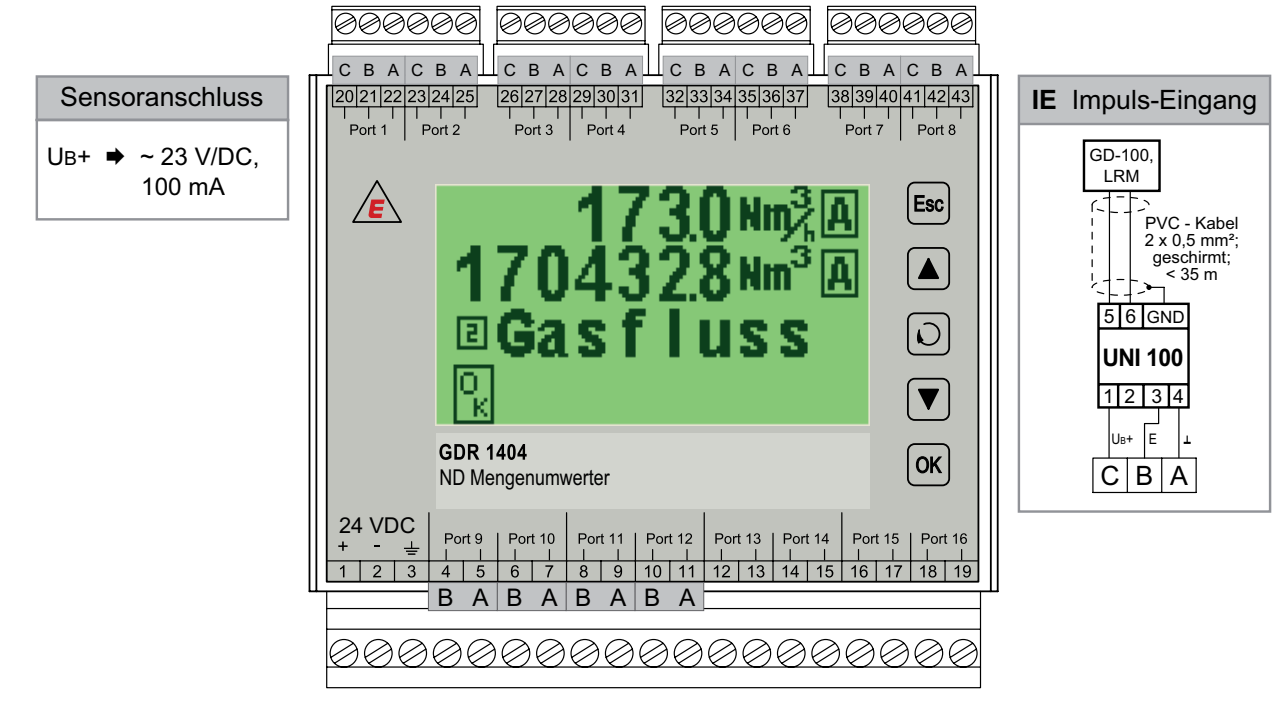

Verdrahtungsempfehlung: Vorzugsweise 1 mm², max. 1,5 mm²

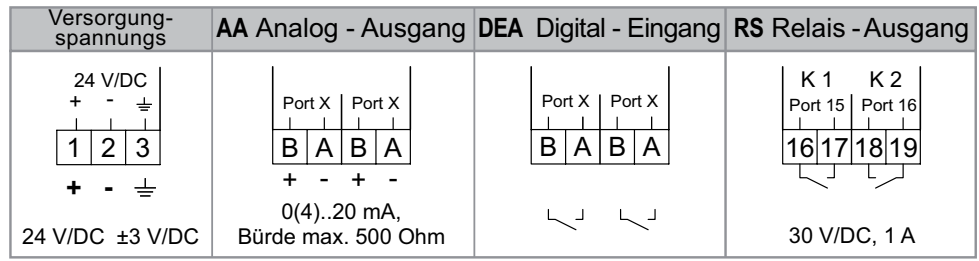

## **Anschlussplan CD 307 D Seite 3**

Telefon: +49 60 21 - 45 807 - 0 Telefax: +49 60 21 - 45 807 - 20

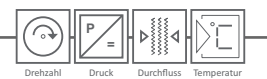

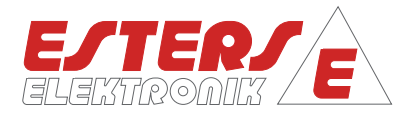

## Kommunikationsschnittstelle

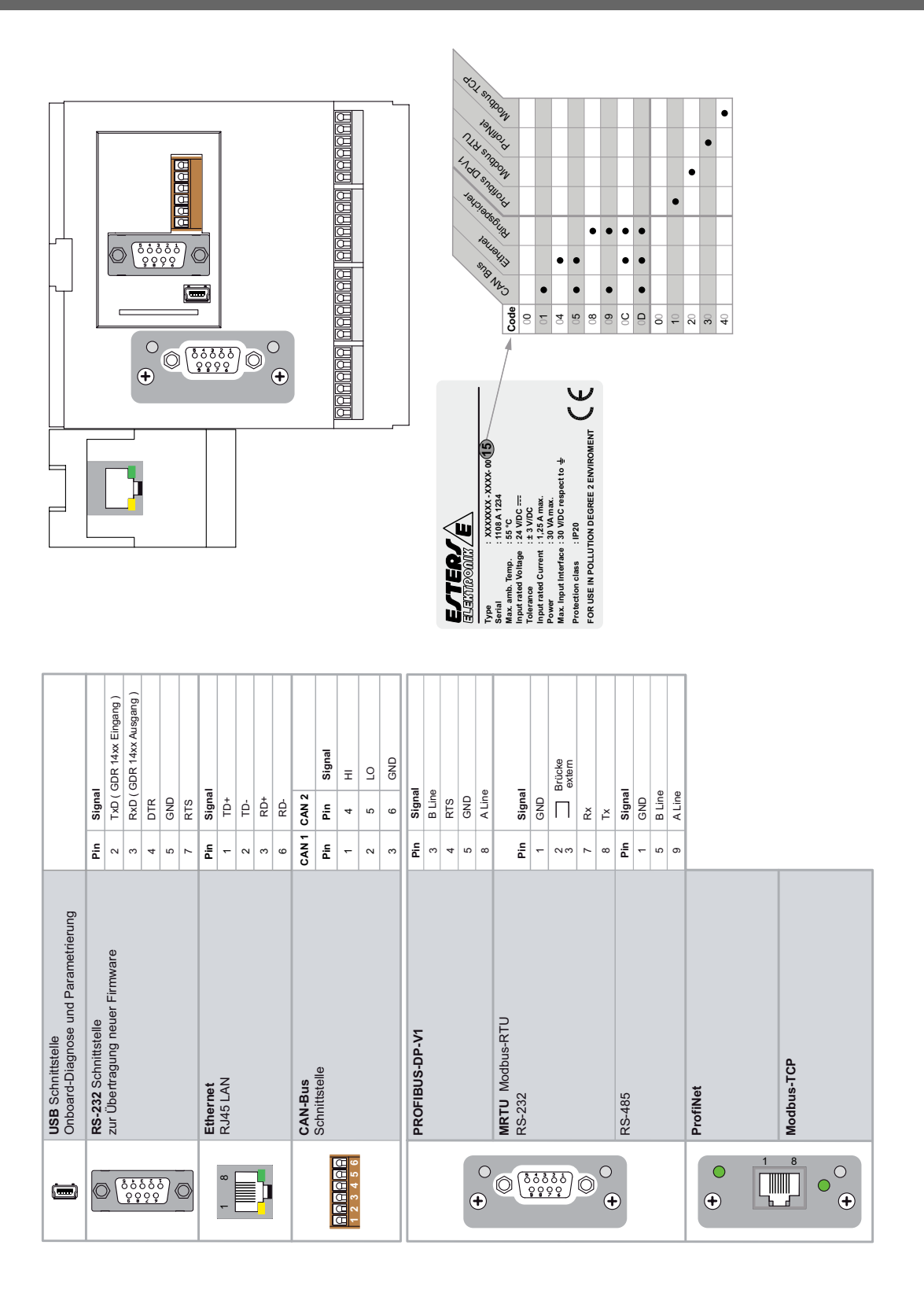

#### **Seite 4 Anschlussplan CD 307 D**

eMail: info@esters.de Internet: www.esters.de